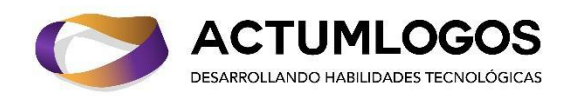

# **Python para Negocios en Línea**

#### **Beneficios**

- Las clases son en línea vía Zoom, cada clase se va grabando y te damos acceso a las grabaciones por 5 meses después de haber terminado el curso.
- Reconocimiento digital ante la Secretaría del Trabajo (STPS-México)
- Reserva con solo \$599 MXN (35 USD) y paga el resto en la 4ta clase
- Precio total \$1699 MXN (85 USD).
- Nuestros estudiantes en el extranjero (Colombia, Ecuador, Perú, etc.) pueden pagar mediante Paypal. Contacta a Claudia Montaño mediante [wa.me/5215539940156.](https://wa.me/5215539940156?fbclid=IwAR1J32EleOygLrrllgFF1-zqqqNhx1Y2N7TD9IgTUt9N3QvwxEnkFzyoskI)

#### **Inicio del curso y fin del curso**

Sábado 22 de Julio 2023 Sábado 30 de Septiembre 2023 No hay clases: 16 de septiembre 2023 (día festivo en México)

#### **Horarios**

40 horas, 4 horas la semana (Horario de la Ciudad de México)

● Sábados de 10 a 14hrs

#### **Instructor**

Dr. Jesús Vázquez, ver [aquí](https://www.actumlogos.com/equipo.html) su reseña.

## **Objetivo del curso**

Aprender a construir la página y los servicios automáticos de tu negocio en línea.

### **Casos de Estudio**

Implementa aplicaciones web con Django conociendo sus fundamentos (modelos, vistas, templates), aplica los fundamentos de diseño web (HTML, CSS, Bootstrap), manipula bases de datos (empleando el ORM de Django), construye una lista de emails, genera marketing de contenido, cobra en línea automáticamente, entre otras cosas.

- Proyecto web desde cero con Django.
- Control de las versiones de tu página web.
- Creación de catálogo de productos.
- Administración del carrito de compras.
- Gestión de sistema de usuarios.
- Creación de servicios web: detección de dígitos, conversión de formatos de archivos y transferencia de estilo artístico.
- Sistema de cobranza con Stripe
- Envío de mensajes por emails usando SES de Amazon Web Services
- Despliegue del proyecto en Python Anywhere y Heroku.

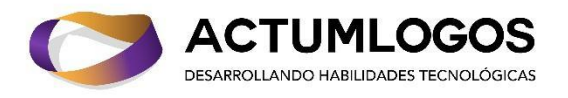

**Herramientas a aprender a usar**: Django, Git-Github, PostgreSQL, CSS, JavaScript, HTML, Bootstrap.

### **¿Para quién es este curso?**

Para quienes estén interesados en implementar un negocio en línea basado en venta de productos/servicios automatizados web. Necesitan conocer elementos básicos de diseño y desarrollo web, así cómo los principios que se basa un negocio en línea: cobranza automatizada, posicionamiento de buscadores, bases de datos, autentificación, despliegue, etc. Aclaración: no es un curso de PostgreSQL, CSS, JavaScript, HTML, o Django. Hay cursos especializados para cada una de esas herramientas y son dirigidos a desarrolladores profesionales. En cambio, este es un curso integrador cuyo objetivo es construir la página y los servicios de tu negocio a través de ejemplos.

### **Requisitos**

- Una computadora de escritorio o laptop de 64 bits.
- Conexión a Internet con un ancho de banda mayor o igual a 5 Megas.
- Para el curso puedes usar Windows, Mac o Linux como tu gustes.
- Asegúrate de darnos tus datos de contacto al comprar (tu nombre completo, tu e-mail y tu número telefónico).

## **Conocimientos Previos**

- Es necesario saber programar en algún lenguaje.
- *Saber Python a nivel básico es muy recomendable* porque es el lenguaje en que tu programarás en el curso, pero muchos hemos aprendido conforme la marcha por lo que pensamos que **no es indispensable**. Velo de esta manera: si realmente quieres abrir tu negocio basado en tus servicios web, entonces debes aprender algo de Python, sí o sí. Python es de los lenguajes más fáciles de aprender. Si no sabes nada de Python y te sientes inseguro, te recomendamos esta lista de cursos gratuitos:
	- o Curso [Python](https://www.youtube.com/playlist?list=PLU8oAlHdN5BlvPxziopYZRd55pdqFwkeS&fbclid=IwAR2I-AujBKBJwpXzLzTfcLlys58pSuWadBRAGrWJL122s8Mv0yWp-56Od9E) desde 0. 79 vídeos.
	- o Curso de [Python](https://www.youtube.com/playlist?list=PLagErt3C7iltgifmiGFQFI1GhUAKQvvyb&fbclid=IwAR2D_22fDp80yXBpX2bdunmebQfYzs5h394SiEM7hF9_DscGNyLd5ZhguxY) 3. 51 vídeos.
	- o [Introduction](https://www.datacamp.com/courses/intro-to-python-for-data-science?fbclid=IwAR0sQqNE8-x-EcHnTJwm4zW1z-XwfVx5up9XzxES8rhE_Y9Zui07nzmIaa4) to Python. 4 hours. 11 videos. 57 exercises

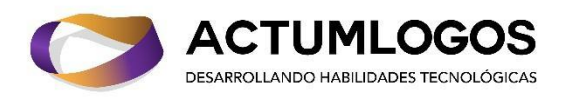

# **Contenido del curso**

- **1. Primeros pasos**
	- 1.1. Introducción del curso
	- 1.2. Configuración del entorno de trabajo
	- 1.3. Control de versiones con Git y GitHub

### **2. Fundamentos de desarrollo web**

- 2.1. Diferencia entre diseño y desarrollo web
- 2.2. Fundamentos de desarrollo web (HTML y CSS)
- 2.3. Diseño web con Bootstrap

### **3. Creando el negocio: desarrollo web con Python (Django)**

- 3.1. Repaso de fundamentos de Python
- 3.2. Introducción a Django
- 3.3. Vistas y URLs
- 3.4. Templates (plantillas)
- 3.5. Modelos y bases de datos
- 3.6. Panel de administración
- 3.7. Desarrollo de la tienda en línea
- 3.8. Creación de cuentas de usuario y autenticación
- 3.9. Migración a PostgreSQL
- 3.10. Primer despliegue: PythonAnywhere

### **4. Software como servicios**

- 4.1. Introducción
- 4.2. Reconocimiento de dígitos (Detección Objetos)
- 4.3. Convertidor de formato de archivos
- 4.4. Transferencia de estilo artístico

### **5. Herramientas de un negocio en línea**

- 5.1. Lista de correos electrónicos con MailChimp
- 5.2. Enviando correos con Amazon SES
- 5.3. SEO y marketing de contenido
- 5.4. Administración pagos y órdenes de compra (Stripe/PayPal)
- 5.5. Despliegue en Heroku
- 5.6. Hacks básicos para crecer
- 5.7. Pidiendo ayuda (contratando, diseñando y más)

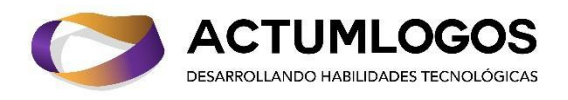

# **Reconocimiento**

Al finalizar el curso, recibe un reconocimiento con valor curricular parecido al que sigue:

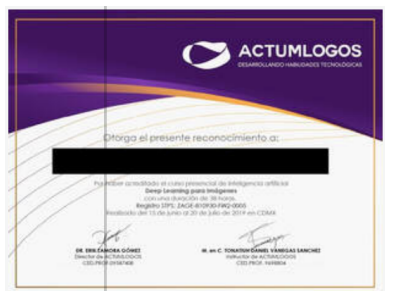

### **Registro ante la Secretaría del Trabajo y Previsión Social: ZAGE-810930-FW2-0005**

# **Opciones de Pago**

- Paga con tarjetas de crédito/débito (Mastercard, Visa, Amex)
- Transferencia/deposito bancario -> Datos [bancarios](https://www.actumlogos.com/datos-bancarios.html)
- Solicita tu pago por QR+CoDi
	- [hola@actumlogos.com](mailto:hola@actumlogos.com)
	- [wa.me/5215539940156](http://wa.me/5215539940156)
	- [Contacto](https://www.actumlogos.com/contacto.html)

Claudia Montaño Mail: [hola@actumlogos.com,](mailto:hola@actumlogos.com) [actumlogos@gmail.com](mailto:actumlogos@gmail.com) Cel: 55 39940156 **ACTUMLOGOS**